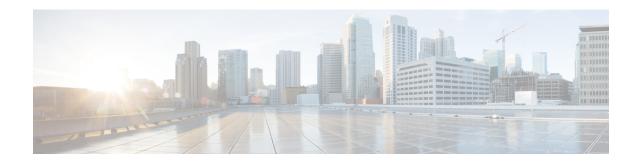

## **Caveats**

• Caveat Queries by Product, on page 1

## **Caveat Queries by Product**

## **Bug Search Tool**

If you have an account with Cisco.com, you can use the Bug Search tool to find caveats of any severity for any release. Access the Bug Search tool at https://www.cisco.com/cisco/psn/bssprt/bss. Enter the bug identifier in the search box, and press return or click **Search**.

To access a list of open caveats and resolved caveats (rather than an individual caveat) for a particular product or component, see the relevant sections later in these notes.

You can also choose your own filters and criteria in the tool to see a specific subset of caveats, as described in the following table.

| If you choose this in Releases          | And you choose this in Status | A list of the following caveats appears                                                        |
|-----------------------------------------|-------------------------------|------------------------------------------------------------------------------------------------|
| Affecting or Fixed in these<br>Releases | Open                          | Any caveat in an open state for the release or releases you select.                            |
| OR                                      |                               |                                                                                                |
| Affecting these Releases                |                               |                                                                                                |
| Fixed in these Releases                 | Fixed                         | Any caveat in any release with the fix applied to the specific release or releases you select. |
| Affecting or Fixed in these<br>Releases | Fixed                         | Any caveat that is either fixed or occurs in the specific release or releases you select.      |
| Affecting these Releases                | Fixed                         | Any caveat that occurs in the release or releases you select.                                  |

Bug Search Tool